$\textcolor{red}{\pi}$  ADCampus DR2000自动化部署时"网络管理地址段"路由器如何配置?

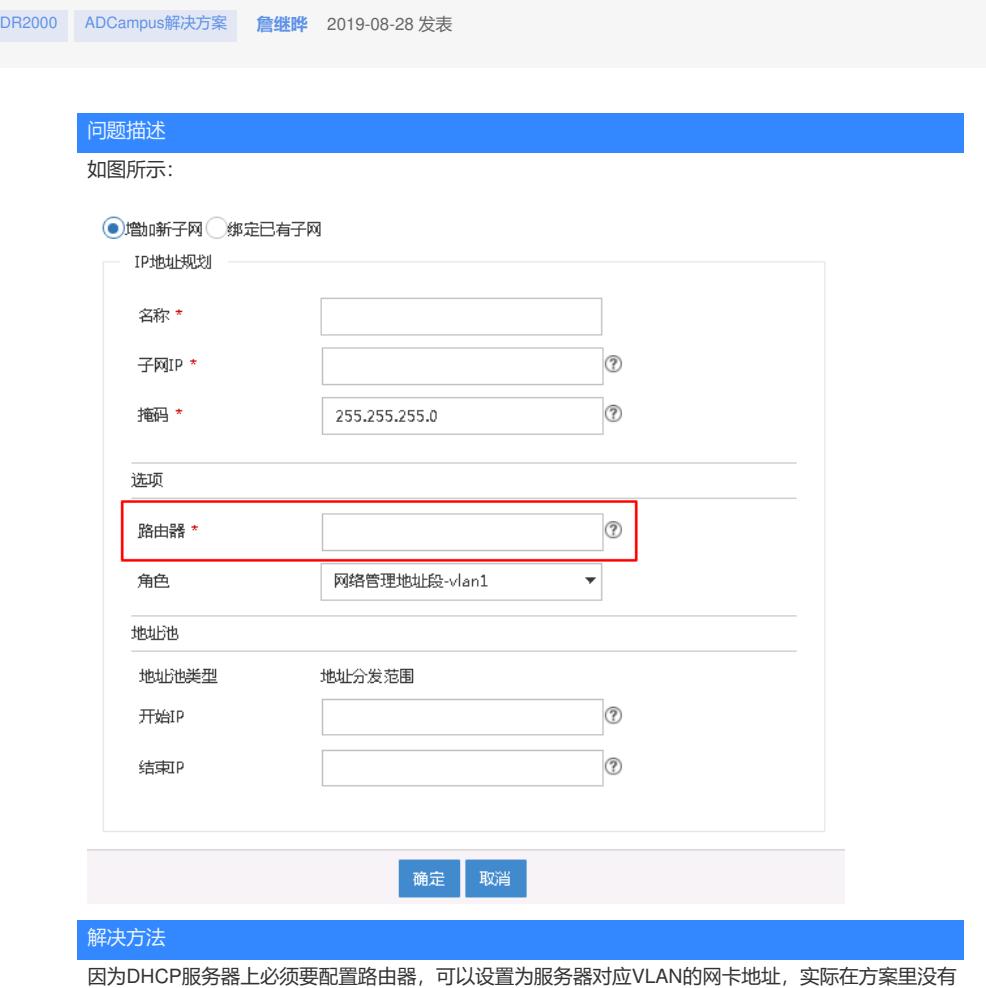

用到,该地址不会被分配。